# **PEARSON** Education

# **Photoshop Elements 5.0 Der Meisterkurs**

Für alle, die mehr können wollen

**ANGELA WULF** 

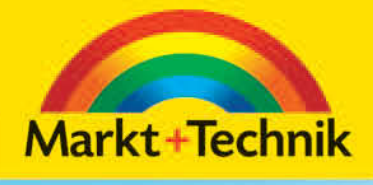

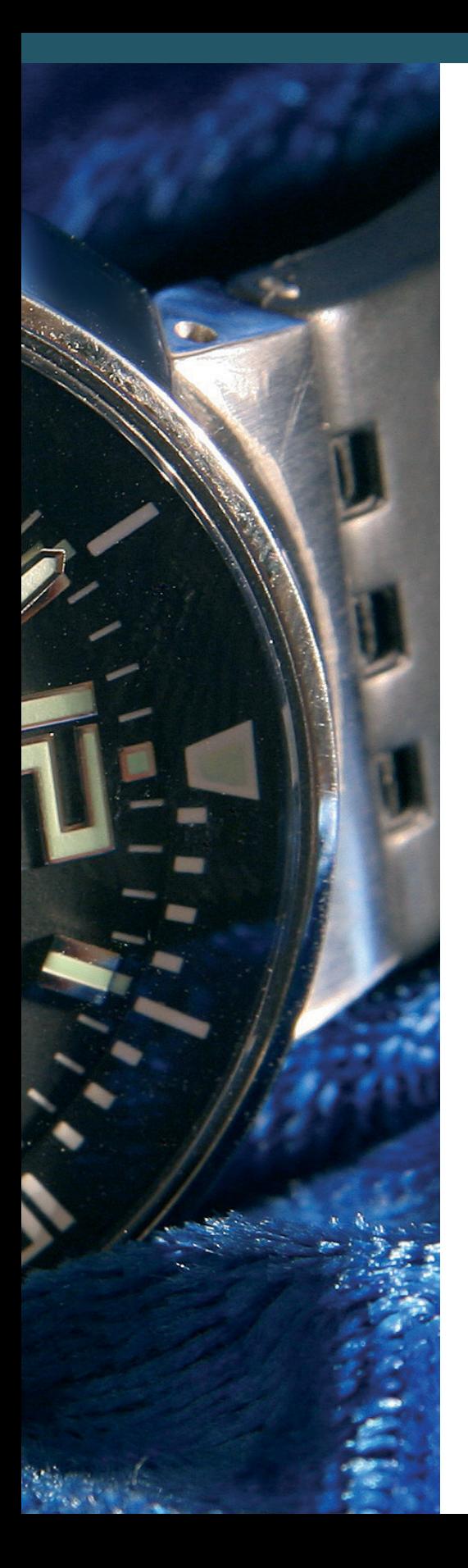

## **Produkte faszinierend beleuchtet**

Immer mehr Produkte werden im Internet gehandelt - über Auktionsportale oder Online-Händler. Hierbei müssen die Artikel gut in Szene gesetzt werden, denn oft zählt der erste Eindruck, den der Betrachter bei einem kurzen Blick erhält. Vorbereitung ist in der Produktfotografie ausgesprochen lohnend, denn der Unterschied zwischen einem Schnappschuss und einer inszenierten Aufnahme beeinflusst die Kauflust potentieller Kunden, wie die folgenden Vergleichsfotos zeigen.

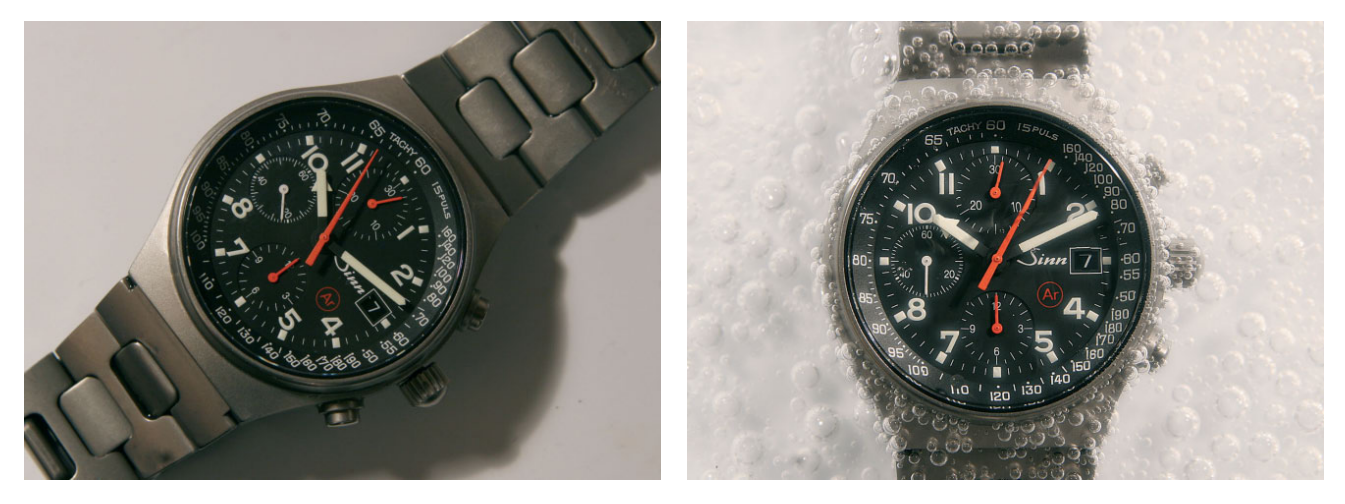

Die Unterschiede im Aufbau sind gering, die Wirkung jedoch auffallend: Das erste Foto zeigt einen Schnappschuss, beim zweiten Bild wurde auf Hintergrund, Perspektive und Lichtrichtung Wert gelegt. Beide Bilder sind mit der Canon 20D bei gleichen Kameraeinstellungen entstanden.

### **Ausrüstung und Zubehör**

Bei der Ausrüstung kommt es mehr auf Hintergrund, Beleuchtung und Perspektive an als auf die Wahl der Kameraeinstellungen und des Kameramodells. Sie benötigen hier neben einer Kamera mit möglichst manueller Einstellungsmöglichkeit ein Stativ, damit Sie dieselbe Position bei verschiedenen Lichteinstellungen halten können - dies gibt mehr Freiheit beim Experimentieren mit Details. Falls Ihre Kamera nicht über manuelle Einstellungsmöglichkeiten verfügt, ist dies nur eine leichte Einschränkung, denn passende Hintergründe und Dauerlichtquellen, die diffuses Licht werfen, sind in diesem Bereich ausschlaggebender.

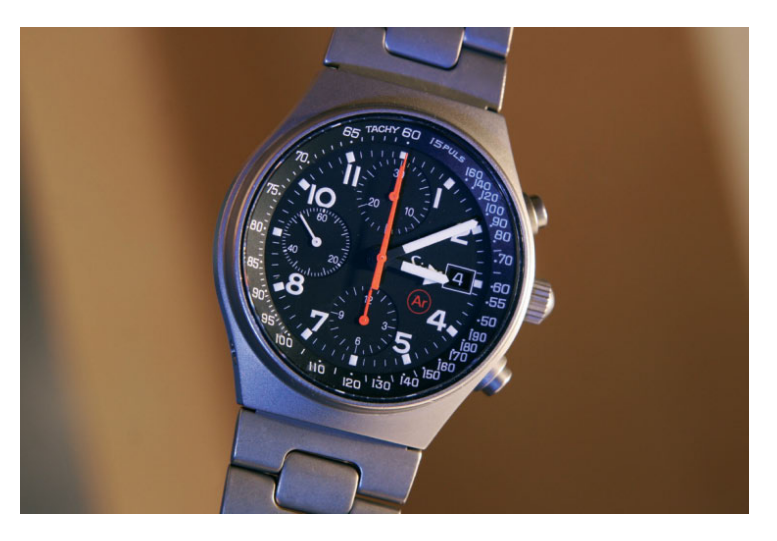

Mit einer kleinen Taschenlampe wurde hier der bläuliche Schein erzeugt.

### Hintergründe für elegante Aufnahmen

Farben beeinflussen sich gegenseitig – gerade bei filigranen Gegenständen wie Schmuck kann dies ausschlaggebend sein. Bevorzugen Sie tendenziell eher neutrale Hintergründe – Weiß, Grau, Schwarz. Hintergründe spiegeln sich auch immer etwas in den Materialien, dies ist bei der Farbwahl immer zu bedenken, die Farben dürfen sich nicht »beißen«. Karton ist für viele Objekte ein idealer Hintergrund - doch bei sehr edlen Materialien nimmt er dem Objekt eventuell etwas von der Ausstrahlung.

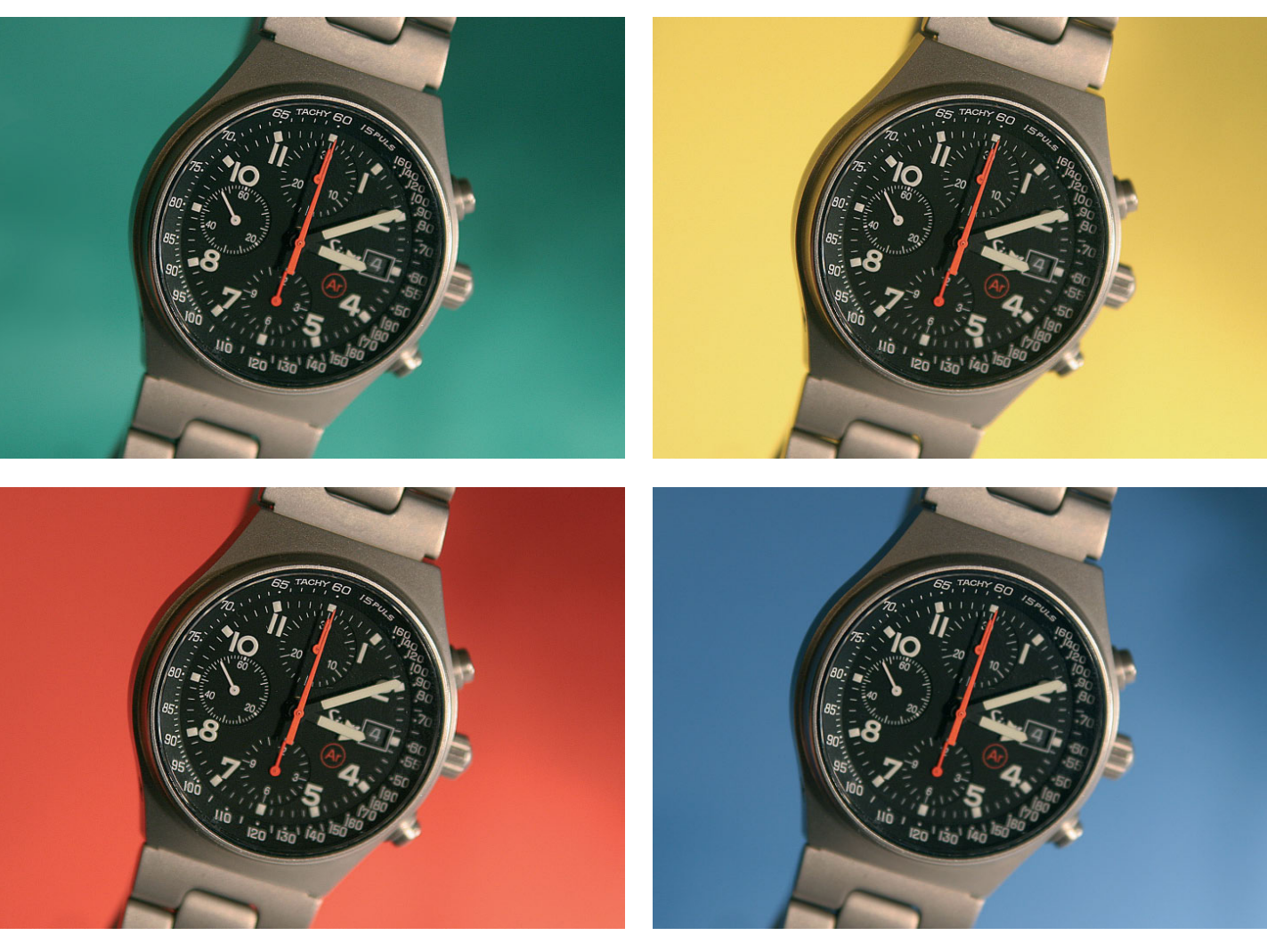

Farben wirken sehr unterschiedlich – testen Sie verschiedene Hintergründe, um den harmonischsten zu finden.

Ich habe für das Titelbild einen Samthintergrund gewählt, da dieser die Uhr gut in Szene setzt. Sehr praktisch sind auch Spiegel als Unterlage, da sich hier das Problem des Schattenwurfs nicht ergibt. Ich habe einen Manschettenknopf auf einem einfachen Handspiegel fotografiert. Dieser simple Untergrund ist in der Aufnahme nicht mehr zu entlarven. Sehr gut geeignet sind auch Spiegelfliesen, die man im Baumarkt erhält. Bedenken Sie, dass sich nicht nur das zu fotografierende Objekt spiegelt, sondern die gesamte Umgebung. Gut ist es, wenn Sie entweder in einem Lichtzelt fotografieren oder sich eine homogene Zimmerdecke spiegelt - bei geringer Schärfentiefe wird sie nicht als solche auszumachen sein. Variieren Sie die Kameraposition, um den idealen Winkel zu finden, in dem sich keine störenden Elemente spiegeln.

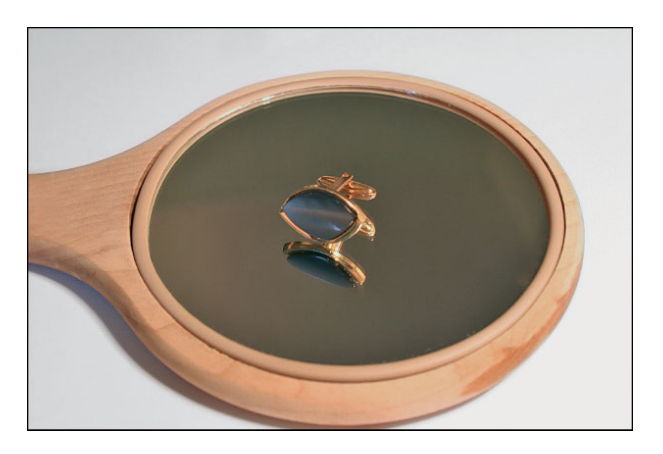

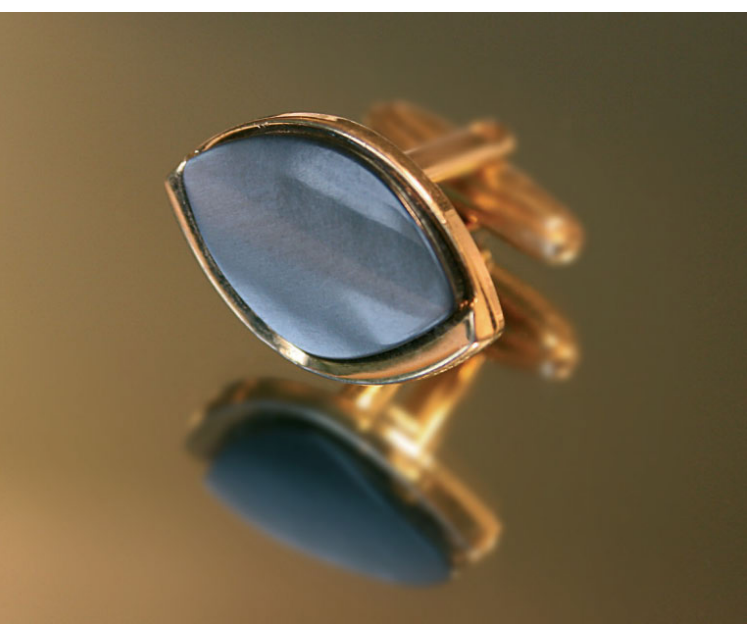

Simpler Aufbau - große Wirkung: Dieser Handspiegel eignet sich durchaus als Unterlage.

Dem Produktfoto sieht man den einfachen Aufbau nicht an.

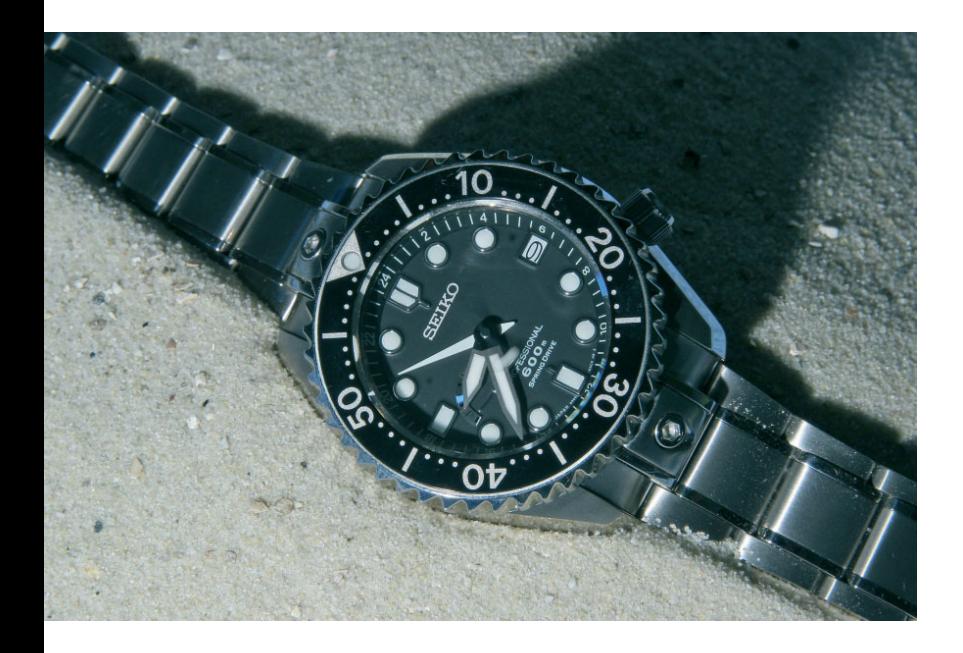

Schattenwurf ist in der Produktfotografie häufig unerwünscht und wird durch die Verwendung mehrerer Lichtquellen verhindert - doch er kann auch etwas Mystisches und Interessantes ausstrahlen. Hier unterstützt er gemeinsam mit dem Sand-Hintergrund die Ausstrahlung der Szene.

### **Bildaufbau und Perspektive**

In unserem Titelbild befindet sich die Uhr in Samt gehüllt auf einem Aufnahmetisch, wobei Licht durchs Fenster fällt und schon für eine ausreichende Grundhelligkeit sorgt. Um etwas Dramatik zu schaffen, habe ich einen Halogenfluter verwendet. Dieser wurde seitlich positioniert und es wurde ein genügend großer Abstand zwischen Lichtquelle und Objekt eingehalten, da das Licht so diffuser auf das Schmuckstück geworfen wird.

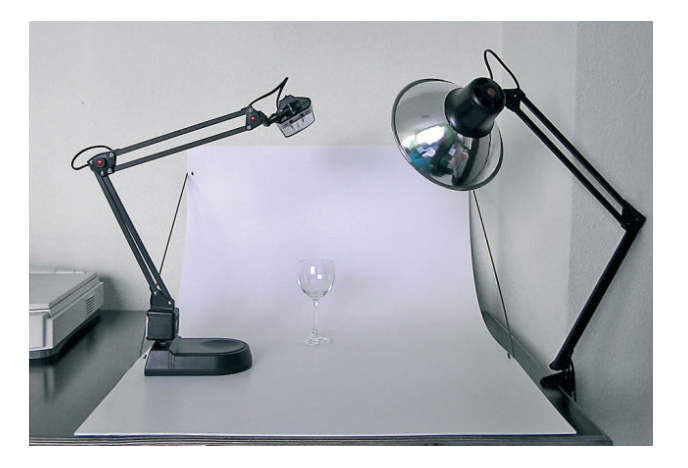

Komfortabel für Produktfotos sind solche Fotohintergründe und Leuchten, wie sie z. B.  $^{27}$  große Hilfe. auf www.dimp3.de erhältlich sind.

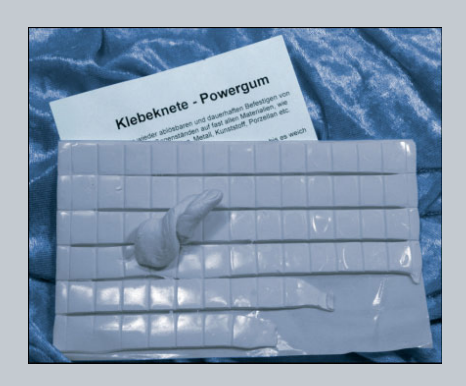

Für das Anbringen kleiner Gegenstände eignen sich besonders gut Styroporplatten. Hier können Sie Objekte unauffällig mit feinen Nadeln befestigen, welche sich später mit dem Kopierstempel leicht retuschieren lassen. Falls Sie Gegenstände festkleben müssen, ist Dekoknete, die man im Dekofachhandel findet, eine

Ob ein Objekt anmutig wirkt, können Sie durch die Blickrichtung, mit der Sie es fotografieren, beeinflussen. Die Vogelperspektive lässt Produkte oft kleiner wirken, als sie tatsächlich sind. Die beste Perspektive ist meist die, bei der die Kamera auf gleiche Höhe mit dem Objekt gebracht wird. Als Blickwinkel ist das Halbprofil oft gut geeignet. Vergleichen Sie die Ausstrahlung der beiden folgenden Fotos - wieder kam dieselbe Kamera zum Einsatz, allein Hintergrund und Blickrichtung entscheiden über die Wirkung.

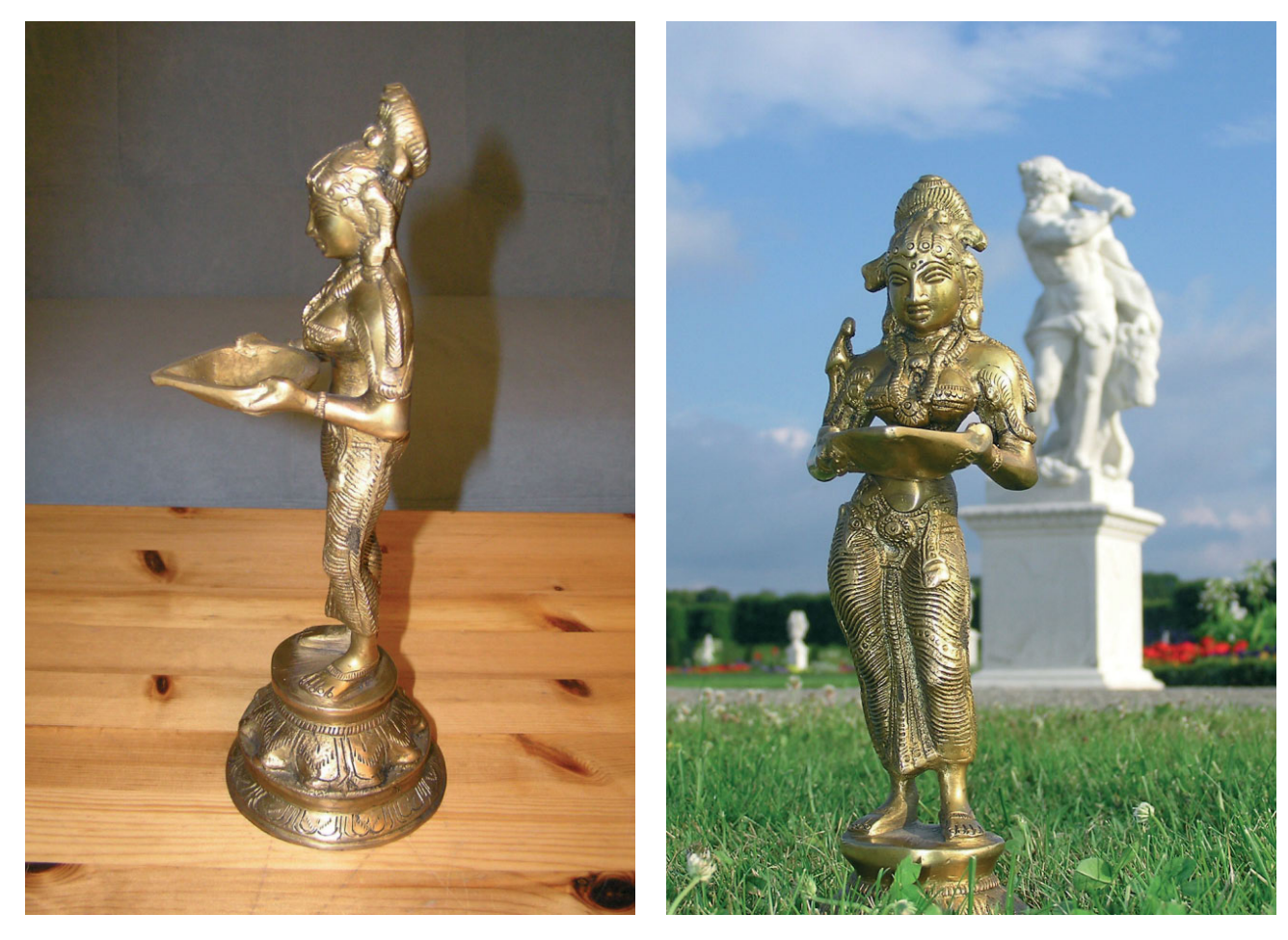

Erstaunliche Unterschiede in der Wirkung entstehen durch verschiedene Blickwinkel und Hintergründe.

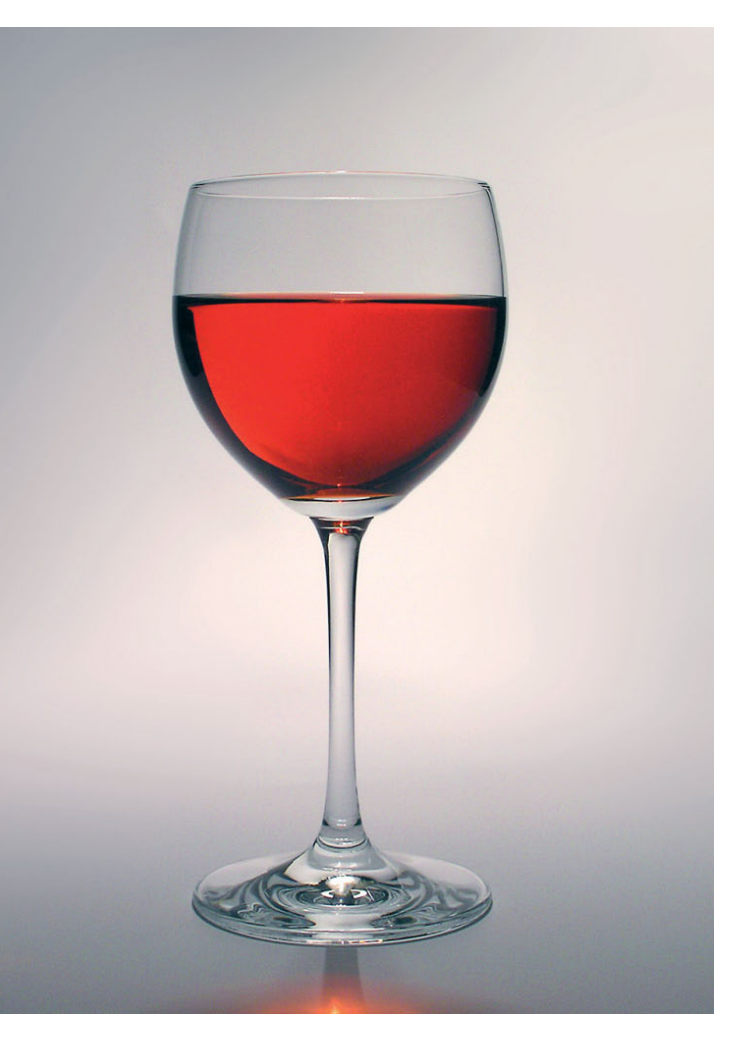

Bei gläsernen Produkten ist es vorteilhaft, diese von hinten und oben zu beleuchten, damit entfällt das Problem der Spiegelung im Glas.

Der Aufbau für das obige Foto - der Deckenfluter lässt sich durch Gelenke variabel positionieren.

### **Kameraeinstellungen und Aufnahme**

Beim Thema Produktfotografie gilt, dass direktes Blitzen mit dem eingebauten Kamerablitz eher problematisch ist. Es kommt an reflektierenden Stellen zu Überstrahlungen und der Blitz erzeugt starke Schlagschatten. Wenn Sie einen Spiegel als Unterlage einsetzen, reflektiert hier der Blitz unter Umständen deutlich. Sanftes Licht, eventuell mit Hilfe von Softboxen, präsentiert Produkte meist am besten.

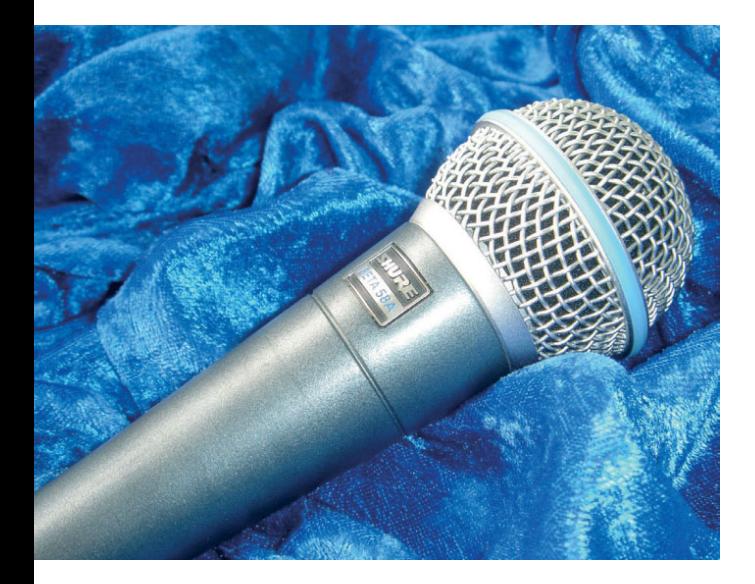

Besonders metallische Gegenstände wirken bei Verwendung des eingebauten Kamerablitzes überstrahlt und grell.

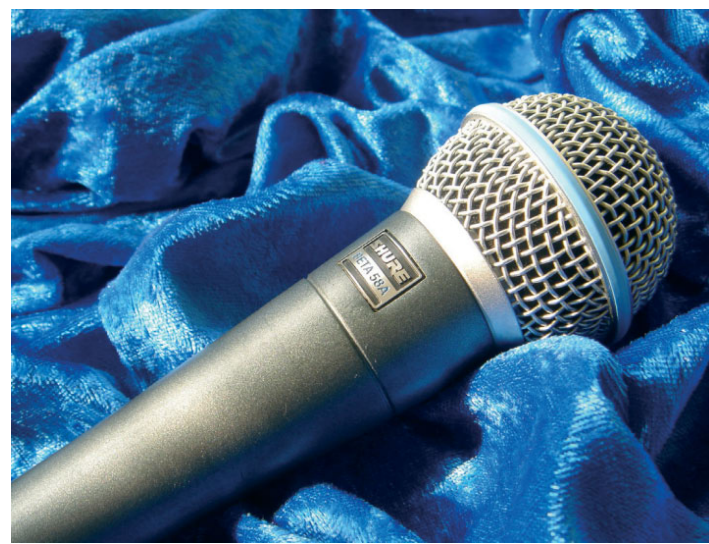

Die Beleuchtung mit Halogenflutern wirkt sehr viel wärmer. Gut geeignet für eine warme Ausleuchtung sind auch Baustrahler.

Bei der Wahl der Blendenzahl ist zu überlegen, ob das Objekt komplett scharf gestellt sein soll oder ob Sie mit geringer Schärfentiefe arbeiten möchten. Je weiter die Blendenöffnung, also je kleiner die Blendenzahl, desto geringer ist die Schärfentiefe. Da im Titelbild nur die Uhr scharf und der Hintergrund hingegen weich dargestellt werden sollte, habe ich mich für eine niedrige Blende F 2,8 bei einer Belichtungszeit von 1/60 Sekunden entschieden. Die ISO-Einstellung ist 100 - wenn Sie ein Stativ verwenden und es somit nicht auf sehr kurze Belichtungszeiten ankommt, empfiehlt sich eine geringe ISO-Zahl, da bei höheren Werten Bildrauschen entstehen kann. Um perspektivische Verzerrungen zu vermeiden, wählen Sie einen größeren Abstand zum Objekt und zoomen es heran. Die Brennweite im Beispielbild beträgt 75 mm.

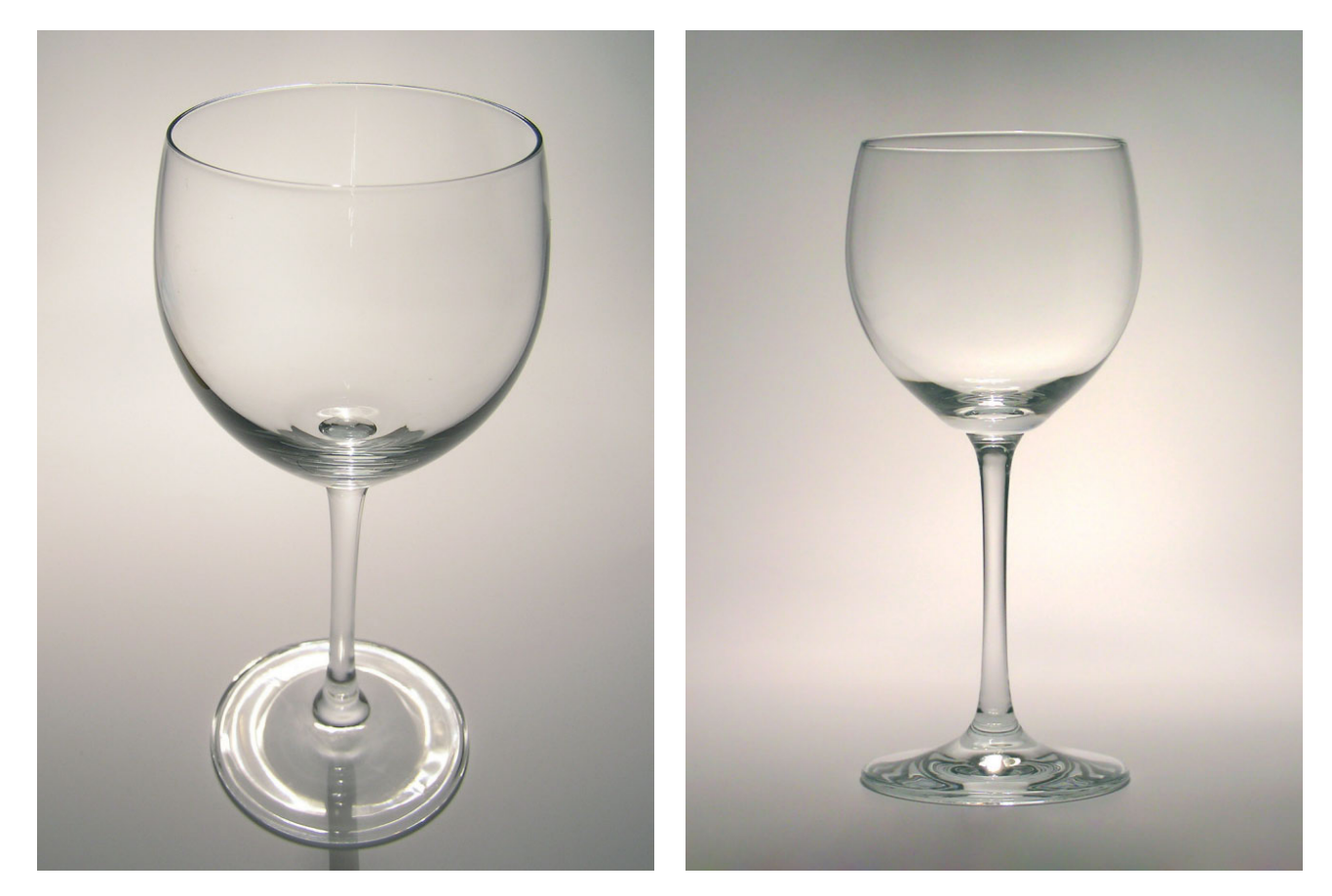

Wieder waren alle Einstellungen gleich – mit Ausnahme von Brennweite und Abstand zum Glas. Nähert man sich einem Objekt sehr stark und arbeitet im Weitwinkelbereich, also einer geringen Brennweite, kommt es zu Verzerrungen. Im rechten Bild habe ich einen Abstand von ca. 1,5 m eingenommen und das Glas herangezoomt.

Bei einer geringen Schärfentiefe ist es immer wichtig, auf den schärfsten Punkt und den Schärfeverlauf zu achten. Hier sollte sich die Schärfe von oben vorn nach hinten unten erstrecken. Aus jeder Leuchte wird eine Softbox, wenn man zwischen Objekt und Lichtquelle Pergamentpapier anbringt. Hierbei muss der Abstand zwischen Lichtquelle und Papier unbedingt groß genug sein, um Brandgefahr zu verhindern.

Falls Ihre Kamera nicht über manuelle Einstellungsmöglichkeiten verfügt, nutzen Sie die Motivprogramme. Möchten Sie eine geringe Schärfentiefe erzielen, bietet sich ein Porträtprogramm an - diese wählen automatisch geringe Blendenzahlen. Kommt es hingegen auf eine große Schärfentiefe an, setzen Sie z. B. Landschaftsprogramme ein, da diese mit höheren Blendenzahlen arbeiten.

Links ist der Schärfepunkt nach hinten verlagert, was für die Ausstrahlung des Rings eher ungünstig ist. Im rechten Bild wird die Aufmerksamkeit auf den vorderen Bereich gelenkt, da das menschliche Auge automatisch den Bereich betrachtet, der scharf dargestellt wird.

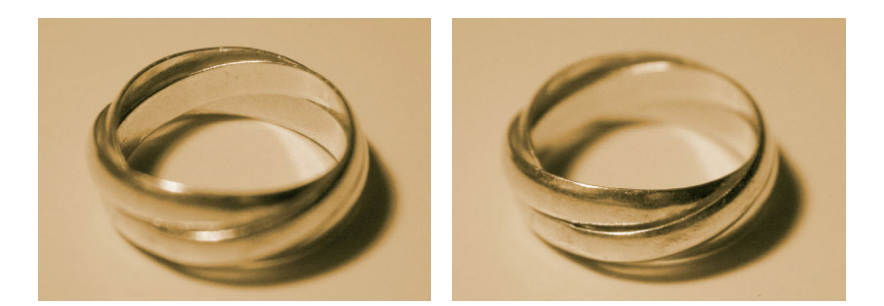

Testen Sie unbedingt verschiedene Lichtrichtungen, um Produkte in bestem Licht darzustellen. Je nachdem, wie Sie die Lichtquelle platzieren, können Objekte matt oder glänzend wirken. Bei Gegenständen mit Reliefs ist es eventuell wichtig, zusätzlich zur Grundausleuchtung Spots zu setzen. Da diffuses Licht Unebenheiten ausgleicht, müssen Sie vielleicht mit einem oder mehreren Spots für mehr Kontrast im Relief sorgen, so dass die Unebenheiten bewusst unterstützt werden. Um Schlagschatten auszuleuchten, ist es oft sinnvoll, mehrere Lichtquellen einzusetzen.

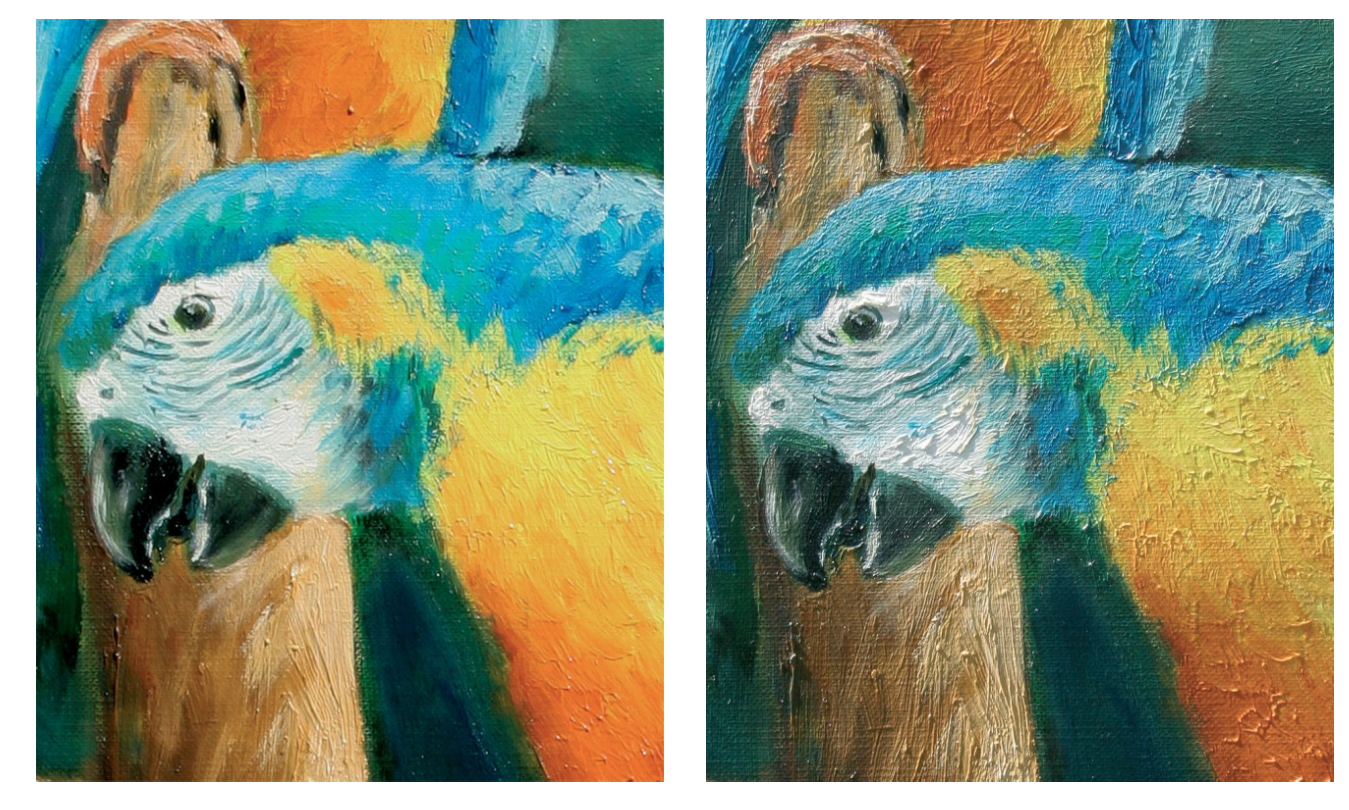

Das Bild links wurde gleichmäßig mit diffusem Licht beleuchtet – das Relief des Gemäldes wird nicht mehr deutlich. Beim rechten Foto habe ich zusätzlich einen seitlichen Spot eingesetzt - das Relief kommt deutlich heraus. Gemälde: www.art63.de

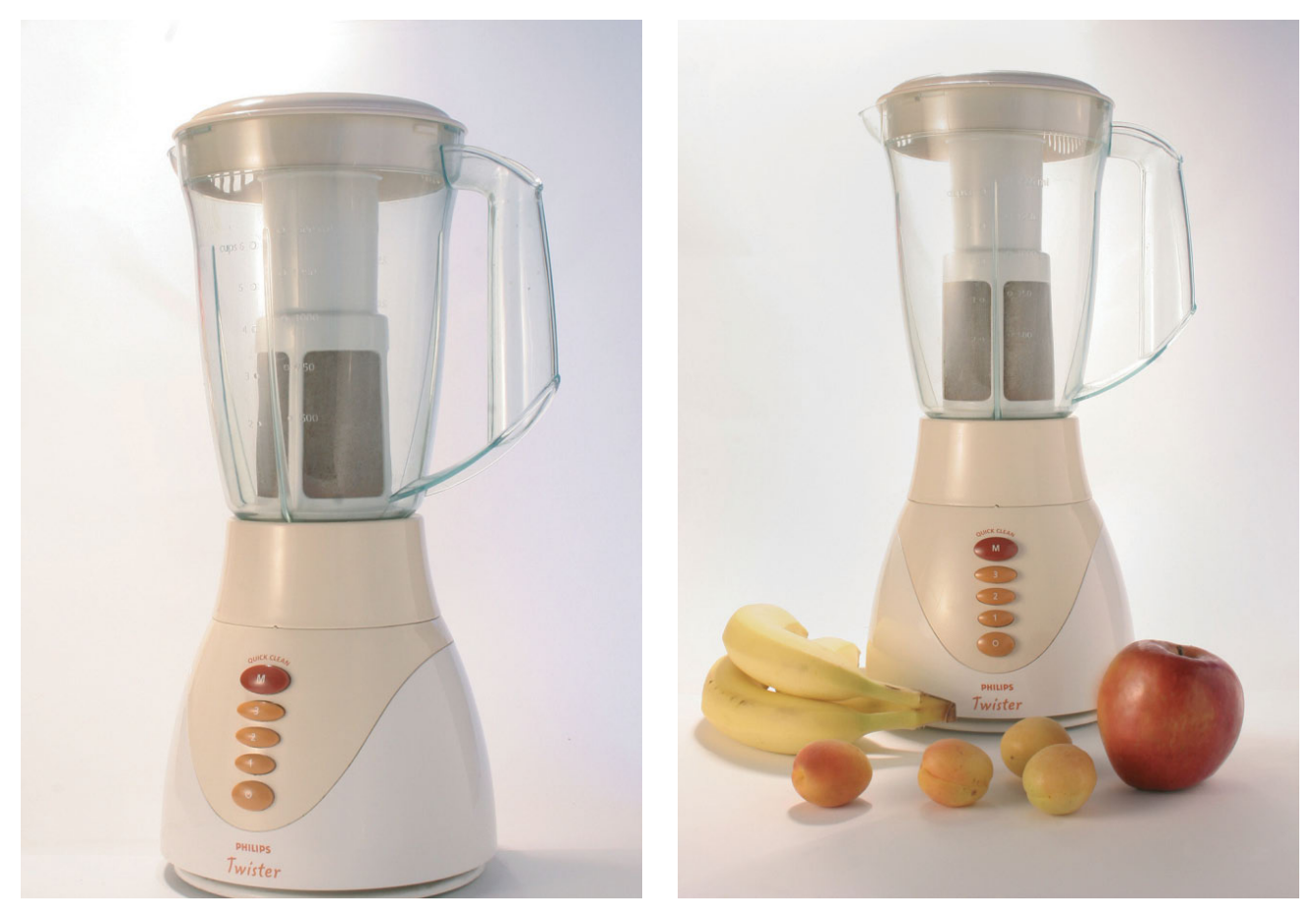

Bei manchen Produkten entscheiden Accessoires über die Wirkung.